## El Govern crea una plataforma d'innovació tecnològica que ajudarà a desenvolupar el 5G a les Illes

El projecte té l'objectiu de fer del Parc Bit un espai d'experimentació per provar i validar aquesta tecnologia

OO 2 min. PALMA 03/11/2020 14:29

## ARA BALEARS

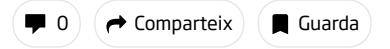

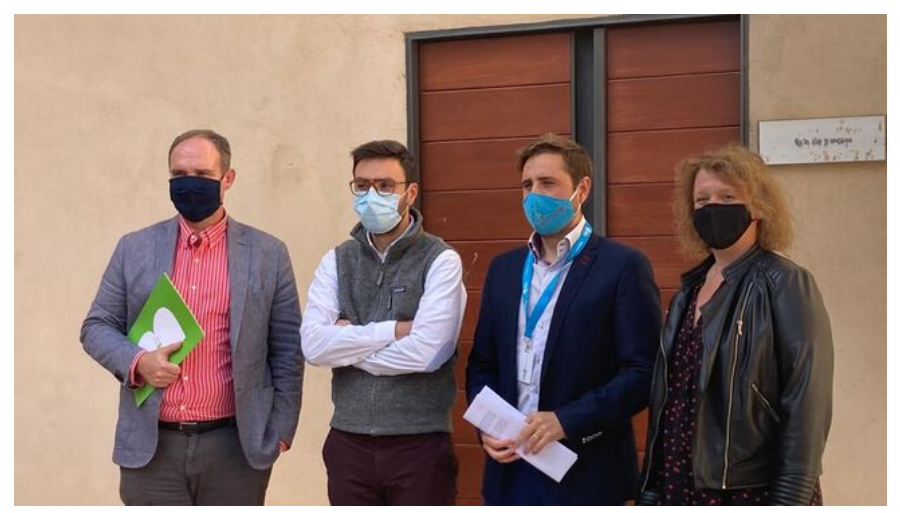

La presentació del 5G LabIB s'ha duit a terme al Parc Bit. / CAIB

El Govern i l'empresa Wireless han signat aquest dimarts un conveni de col·laboració per a la creació del 5G LabIB, un node d'innovació tecnològica a través del qual es contribuirà al desenvolupament de la tecnologia mòbil 5G a les Illes. La Conselleria de Transició Energètica ha destacat que l'objectiu principal és establir un ecosistema 5G, localitzat al Parc Bit, per a la captura d'informació i dur a terme iniciatives en les quals s'involucraran diferents actors relacionats amb el 5G. Així, explica el Govern, a través de la seva creació es contribuirà a fer del Parc Bit un espai d'experimentació per provar i validar aquesta tecnologia.

L'Executiu ha destacat que amb aquest conveni es pretén impulsar iniciatives publicoprivades que permetin construir un ecosistema integrador de solucions 5G. La Conselleria ha apuntat que la Fundació Bit posarà a disposició la infraestructura del parc com a laboratori, aportarà els recursos humans necessaris i en cedirà les instal·lacions per fer les diferents activitats que es desenvolupin en el marc del 5G LabIB. A més, la Fundació Bit cercarà el finançament per desenvolupar els projectes.

Segons ha afirmat la directora general d'Innovació, Núria Riera, "el Govern fa una passa més cap a la transformació del model econòmic de les Illes, impulsant una economia més diversificada i basada en el coneixement".

Per la seva banda, el director general de Modernització i Administració Digital, Ramón Roca, ha subratllat que la incorporació de xarxes 5G està creant importats expectatives d'impacte perquè "facilitarà el desenvolupament de tecnologies emergents com els vehicles autònoms, la realitat virtual i la telemedicina, entre d'altres".

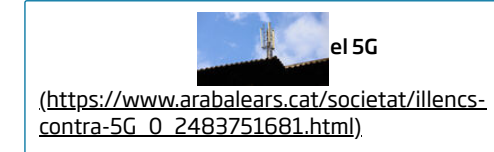

## Per afrontar la incertesa.

[\(https://subscripcions.arabalears.cat/portada/tarifes\)](https://subscripcions.arabalears.cat/portada/tarifes)

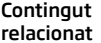

<span id="page-1-0"></span>Comparteix a facebook [\(https://www.facebook.com/sharer/sharer.php?](https://www.facebook.com/sharer/sharer.php?u=http://arabalears.cat/_9867e026?s=f) u=http://arabalears.cat/\_9867e026?s=f)

Comparteix a twitter (http://twitter.com/share? [url=http%3A%2F%2Farabalears.cat%2F\\_9867e026%3Fs%3Dt&via=ARAbalears&tex](http://twitter.com/share?url=http%3A%2F%2Farabalears.cat%2F_9867e026%3Fs%3Dt&via=ARAbalears&text=El%20Govern%20crea%20una%20plataforma%20d%27innovaci%C3%B3%20tecnol%C3%B2gica%20que%20ajudar%C3%A0%20a%20desenvolupar%20el%205G%20a%20les%20Illes)